<https://www.bujarra.com/jugando-con-cubos-magicos-en-home-assistant/>

Cubos de alixpress: <https://es.aliexpress.com/item/32895216845.html>

Gateway Zigbee:<https://www.amazon.es/dp/B07PZ7ZHG5/>

# **Cubos AQARA**

### **Instalar Home Assitant**

Instalamos docker y paquetes necesarios

```
sudo apt-get install -f software-properties-common
sudo su -
add-apt-repository universe
apt-get update
apt-get install -y apparmor-utils apt-transport-https avahi-daemon ca-
certificates curl dbus jq network-manager socat software-properties-common
curl -sSL https://get.docker.com | sh
```
Ahora instalamos home assistant del repositorio de github

Repositorio:<https://github.com/home-assistant/supervised-installer>

Comandos para instalar:

```
curl -Lo installer.sh
https://raw.githubusercontent.com/home-assistant/supervised-installer/master
/installer.sh
bash installer.sh --machine raspberrypi4
```
### **Spotify**

<https://www.home-assistant.io/integrations/spotify/>

En Developer Tools, seleccionamos SERVICES y ponemos:

```
Service: media player.play media
```
En el desplegable seleccionamos:

```
Entity: media_player.spotify_joselegido
```

```
entity id: media player.spotify joselegido
media content id:
https://open.spotify.com/playlist/4kPUSDh6ELg2QX251qM6zi?si=cEt1dw6mRYiulWN4
```
#### uj9o4w media\_content\_type: playlist

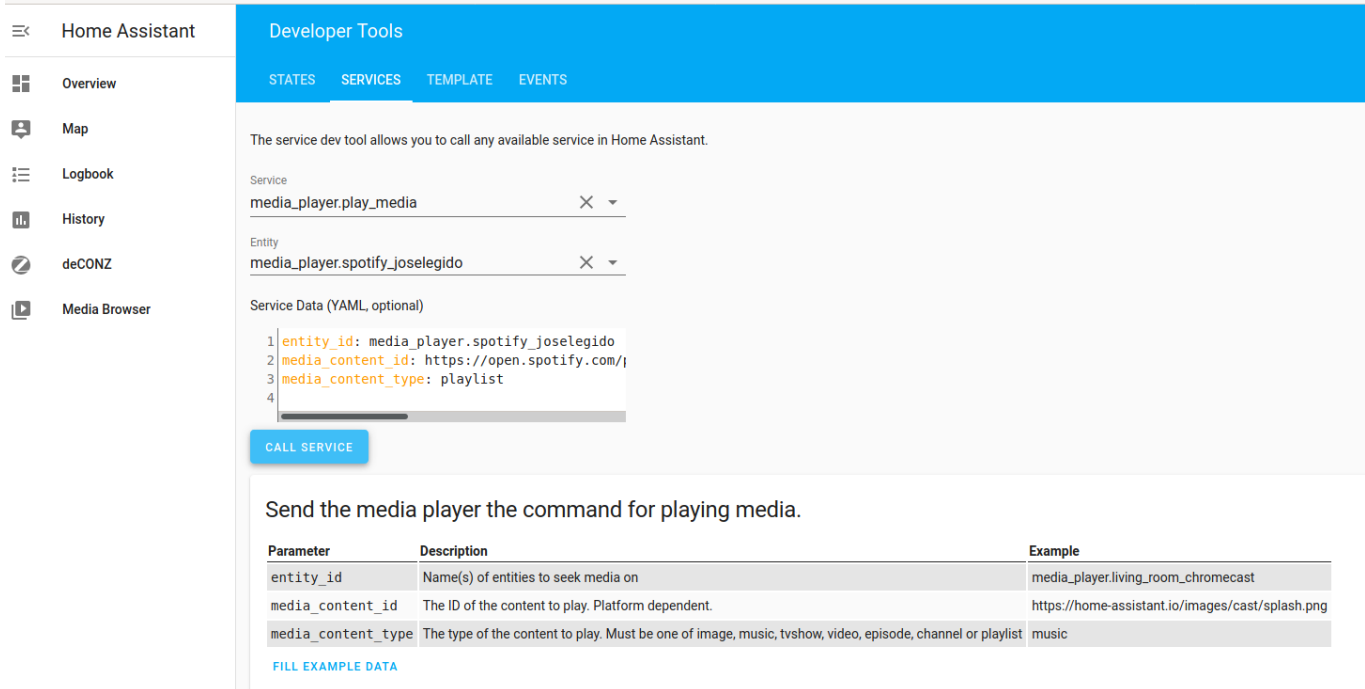

## **Google Home**

Developer Tools > Services

Service:

```
media_player.play_media
```
Service Data (YAML, optional):

```
entity id: media player.google home
media_content_id:
'https://mediavod-lvlt.rtve.es/resources/TE_SHETACA/mp3/0/6/1613119445760.mp
3'
media_content_type: audio/mp3
```
Con fichero local. El fichero está en: Raspberry:

/usr/share/hassio/media

Docker:

/media

En configuration.yml (creo que no es necesario)

docker exec -ti homeassistant bash

```
homeassistant:
   media_dirs:
     local: /media
entity_id: media_player.google_home
```

```
media_content_id: "media-source://media_source/local/viernes.mp3"
media content type: audio/mp3
```
From: <http://wiki.legido.com/>- **Legido Wiki**

Permanent link: **<http://wiki.legido.com/doku.php?id=informatica:iot:cubos>**

Last update: **2021/02/14 01:18**

 $\pmb{\times}$